# Introduction to IS-IS

### ISP Workshops

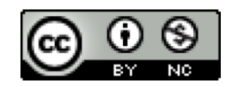

**These materials are licensed under the Creative Commons Attribution-NonCommercial 4.0 International license (http://creativecommons.org/licenses/by-nc/4.0/)**

<sup>1</sup> Last updated 3rd December 2018

## Acknowledgements

- p This material originated from the Cisco ISP/IXP Workshop Programme developed by Philip Smith & Barry Greene
- p Use of these materials is encouraged as long as the source is fully acknowledged and this notice remains in place
- p Bug fixes and improvements are welcomed
	- n Please email *workshop (at) bgp4all.com*

Philip Smith 2

- □ Intermediate System to Intermediate System
- □ ISO 10589 specifies OSI IS-IS routing protocol for ConnectionLess-mode Network Services (CLNS) traffic
	- A Link State protocol with a 2 level hierarchical architecture
	- Type/Length/Value (TLV) options to enhance the protocol
- p RFC 1195 added IP support
	- **n** Integrated IS-IS
	- I/IS-IS runs on top of the Data Link Layer

#### p Known as a Link State Routing Protocol

- The other link state routing protocol is OSPF
- Each node in the network computes the map of connectivity through the network
- Both use Edsger Dijkstra's algorithm for producing shortest path tree through a graph
	- <sup>p</sup> Dijkstra, E. W. (1959). "A note on two problems in connexion with graphs". *Numerische Mathematik* **1**: 269–271
- p The other type of Routing Protocol is Distance Vector
	- **n** Like Cisco's FIGRP or RIP
	- Each node shares its view of the routing table with other nodes

- p Routers with IS-IS enabled on them look for neighbouring routers also running IS-IS
	- Hello Protocol Data Units (PDUs) are exchanged
	- **n** The "Hello" packet includes the list of known neighbours, and details such as "hello interval" and "router dead interval"
		- <sup>p</sup> Hello interval how often the router will send Hellos
		- <sup>p</sup> Router dead interval how long to wait before deciding router has disappeared
		- <sup>p</sup> The values of "hello interval" and "router dead interval" do not need to match on both neighbours (unlike for OSPF)
	- When a neighbouring router responds with matching details, a neighbour relationship is formed

## IS-IS Neighbour Relationships

p A relationship is formed between neighbouring routers for the purpose of exchanging routing information

**n** This is called an ADJACENCY

## IS-IS Adjacencies

- p Once an adjacency is formed, neighbours share their link state information
	- Information goes in a Link State PDU (LSP)
	- **EXPS are flooded to all neighbours**
- p New information received from neighbours is used to compute a new view of the network
- p On a link failure
	- **n** New LSPs are flooded
	- $\blacksquare$  The routers recompute the routing table

## IS-IS across a network

- p All routers across the network form neighbour relationships with their directly attached neighbours
- p Each router computes the routing table
- p Once each router has the same view of the network, the network has converged
- p The IGP design for a network is crucially important to ensure scalability and rapid convergence
- p Generally: the fewer the prefixes, the faster the convergence

### IS-IS Levels

### □ IS-IS has a 2 layer hierarchy

- Level-2 (the backbone)
- **Level-1** (the edge)

#### $\Box$  A router can be

- Level-1 (L1) router
- Level-2 (L2) router
- Level-1-2 (L1L2) router
- $\Box$  Most small to medium networks (up to  $\sim$  500 routers) are happily using just Level-2

### □ IS-IS is multiprotocol

- **n** Integrated IS-IS carries CLNS and IPv4 address families
- RFC5308 adds IPv6 address family support
- RFC5120 adds multi-topology support
- □ IS-IS extended to carry IPv6 prefixes
	- **Either sharing topology with IPv4** 
		- <sup>p</sup> When IPv4 and IPv6 topologies are identical
	- Or using "multi-topology", independent of IPv4 <sup>p</sup> Allows incremental rollout of IPv6

### Links in IS-IS

p Two types of links in IS-IS:

- Point-to-point link
	- <sup>p</sup> Only one other router on the link, forming a point-to-point adjacency
- Multi-access network (e.g. ethernet)
	- <sup>p</sup> Potential for many other routers on the network, with several other adjacencies

p IS-IS in multi-access networks has optimisations to aid scaling

- One router is elected to originate the LSPs for the whole multi-access network
- Called "Designated Intermediate System"
- Other routers on the multi-access network form adjacencies with the DIS

## Designated IS

- p There is ONE designated router per multi-access network
	- **n** Generates network link advertisements
	- **n** Assists in database synchronization
	- Scales IS-IS for multi-access (ethernet) networks

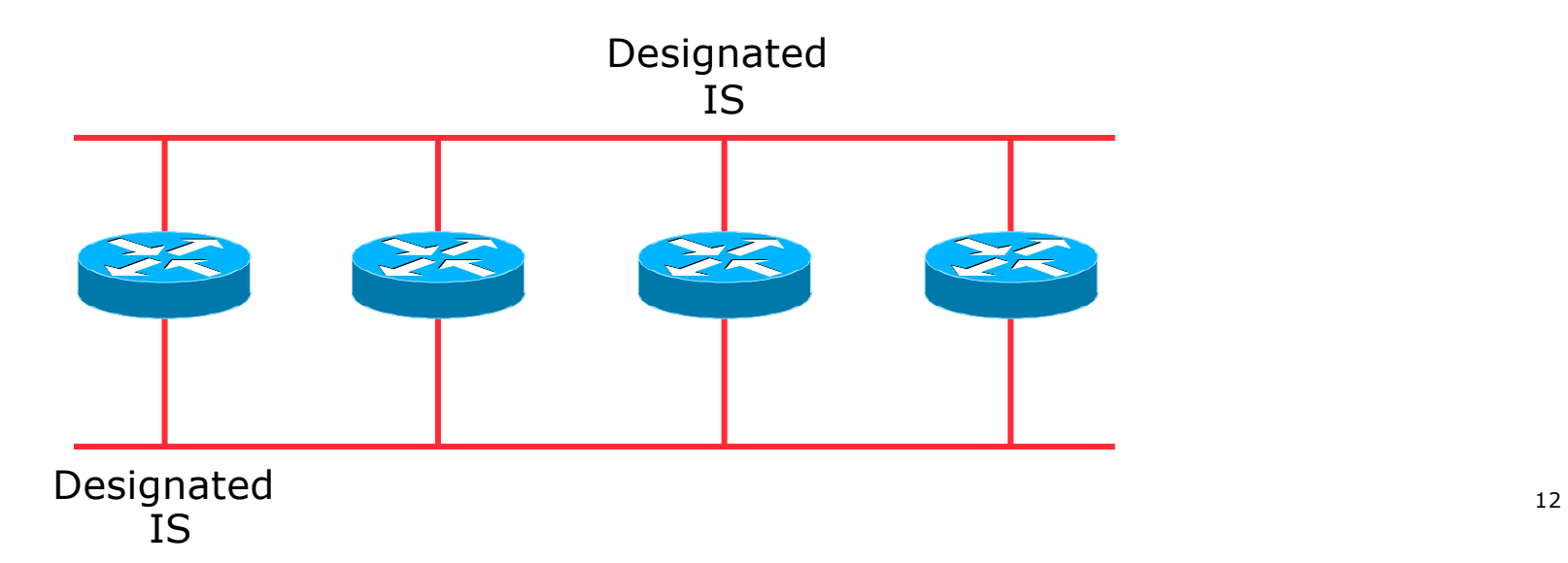

## Selecting the Designated Router

p Configured priority (per interface)

**n** Configure high priority on the router to be the DIS

```
interface gigabitethernet0/1
isis priority 127 level-2
```
- p Else priority determined by highest MAC address
	- Best practice is to set two routers to be highest priority  $-$  then in case of failure of the DIS there is deterministic fall back to the other

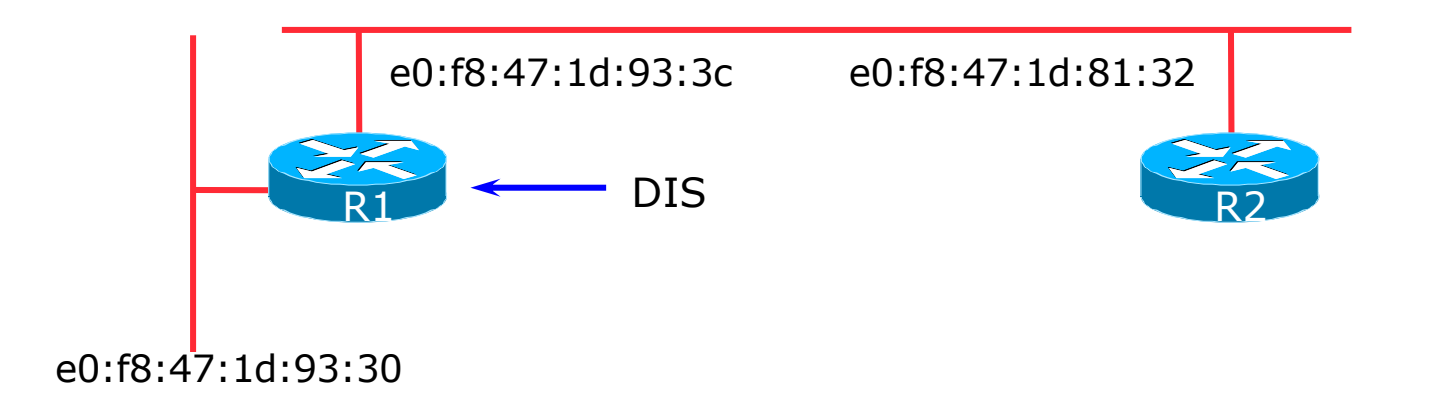

### Adjacencies: Examples

#### □ To find CLNS adjacency state, use:

**show clns neighbor**

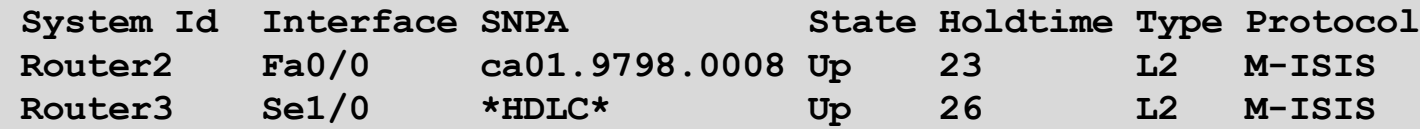

#### □ To find IS-IS adjacency state, use:

**show isis neighbor**

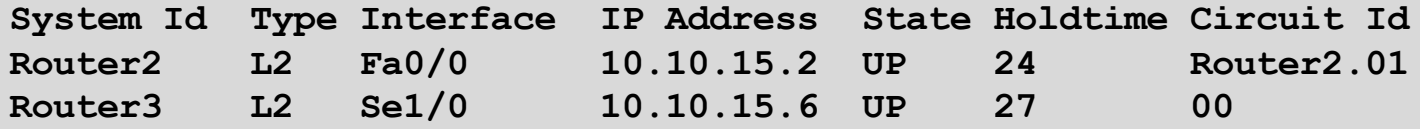

### IS-IS NSAP Address

- p IP based routing protocols have a router-id to uniquely identify a router
- □ In IS-IS, the IS (router) is identified by a Network Entity Title (NET)
	- $\blacksquare$  Can be from 64 to 160 bits long
	- The NET is the address of a Network Service Access Point (NSAP), identifying an instance of IS-IS running on the IS
- p ISPs typically choose NSAP addresses thus:
	- First 8 bits pick a number (usually 49)
	- $\blacksquare$  Next 16 bits area
	- $\blacksquare$  Next 48 bits router loopback address
	- $\blacksquare$  Final 8 bits zero
- p Example:
	- **NSAP: 49.0001.1921.6800.1001.00**
	- Router:  $192.168.1.1$  (loopback) in Area 1

## IS-IS NSAP Address (Alternative)

#### p A simpler alternative, assuming a well documented ISP design

- First 8 bits pick a number (usually 49)
- $\blacksquare$  Next 16 bits area
- $\blacksquare$  Next 16 bits PoP identifier
- n Next 16 bits Router identifier
- $\blacksquare$  Final 8 bits zero
- p Example:
	- NSAP: 49.0001.0009.0003.00
	- Router:  $\#3$  in PoP 9 in Area 1

## IS-IS on Cisco IOS

### p Starting IS-IS in Cisco's IOS

**router isis as42**

■ Where "as42" is the process ID

#### p IS-IS process ID is local to the router

- Allows the possibility of running multiple instances of IS-IS on one router
- The process ID is not passed between routers
- Some ISPs configure the process ID to be the same as their BGP Autonomous System Number

### IS-IS in Cisco IOS

- p Cisco IOS default is for all routers to be L1L2
	- $\blacksquare$  This is suboptimal all routers need to be L2 only
- p Once IS-IS is started, other required configuration under the IS-IS process includes:
	- **log-adjacency-changes**
	- $\blacksquare$  Capture adjacency changes in the system log **metric-style wide**
	- $\blacksquare$  Set metric-style to wide **is-type level-2-only**
	- Set IS type to level 2 only (router-wide configuration)
		- **net 49.0001.<loopback>.00**
	- **n** Set NET address

## Adding interfaces to IS-IS

□ To activate IS-IS on an interface:

```
interface Gigabit 4/0
 ip router isis as42
```
- n Puts interface subnet address into the LSDB
- $\blacksquare$  Enables CLNS on that interface

p To disable IS-IS on an interface:

```
router isis as42
passive-interface Gigabit 2/0
```
- **n** Disables CLNS on that interface
- n Puts the interface subnet address into the LSDB

□ No IS-IS configuration for an interface

• No CLNS run on interface, no interface subnet in the LSDB

### IS-IS interface costs

#### p All interfaces have a default metric of 10

- Fine for a uniform network, but most backbones have different link capacities between routers & PoPs
- Many operators set default metric to 100000
- p Many operators develop their own interface metric strategy

**isis metric 100 level-2**

- n Sets interface metric to 100
- $\blacksquare$  Care needed as the sum of metrics determines the best path through the network
- □ IS-IS chooses lowest cost path through a network
- p IS-IS will load balance over paths with equal total cost to the same destination

### IS-IS Metric Calculation

 $\Box$  Best path/lowest cost = 11

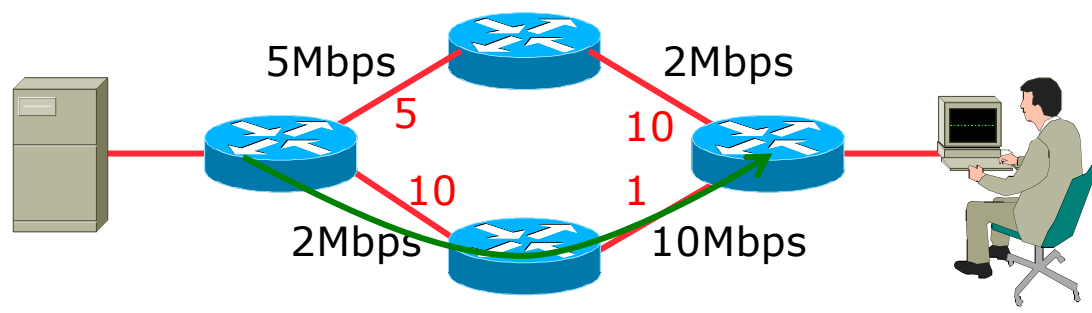

### IS-IS Metric Calculation

- $\Box$  Best path/lowest cost = 11 5Mbps 2Mbps 2Mbps 22 10Mbps  $\overline{5}$  10 10 1
- $\Box$  Equal cost paths = 15

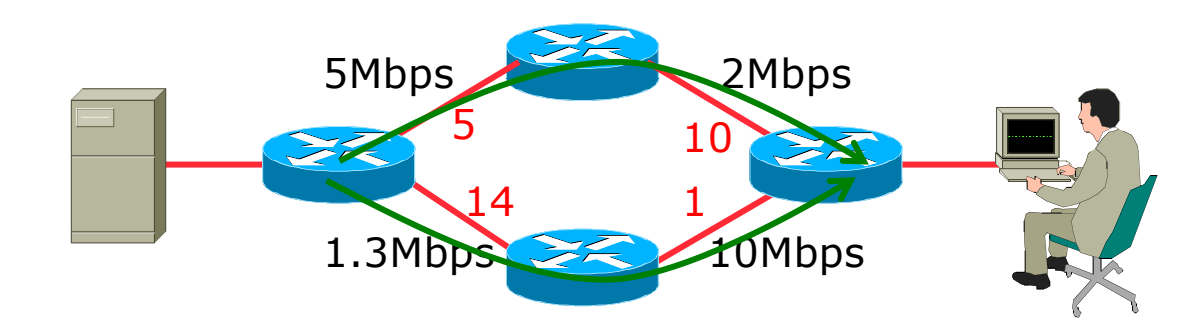

### IS-IS Neighbour Authentication

- p Neighbour authentication is highly recommended
	- **n** Prevents unauthorised routers from forming neighbour relationships and potentially compromising the network
- p Create a suitable key-chain

```
key chain isis-as42
 key 1
   key-string <password>
!
```
■ There can be up to 255 different keys in each key chain

### IS-IS Neighbour Authentication

p Apply key-chain per interface:

```
interface Gigabit 4/0
 isis authentication mode md5 level-2
isis authentication key-chain isis-as42 level-2
!
```
p Apply key-chain to IS-IS process (all interfaces):

```
router isis as42
 authentication mode md5 level-2
 authentication key-chain isis-as42 level-2
!
```
### Originating a Default Route (IPv4)

p Always originating a default route into IS-IS:

```
router isis as42
 default-information originate
```
p Originate a default route into IS-IS only if a default route exists in the RIB from BGP:

```
ip access-list standard BGP-NH
permit <ebgp neighbor address>
!
ip prefix-list DEFAULT-ROUTE permit 0.0.0.0/0
!
route-map DEFAULT-ORIG permit 10
match ip address prefix-list DEFAULT-ROUTE
match ip next-hop BGP-NH
!
router isis as42
default-information originate route-map DEFAULT-ORIG
```
### Originating a Default Route (IPv6)

#### p Always originating a default route into IS-IS:

```
router isis as42
 address-family ipv6
 default-information originate
```
#### p Originate a default route into IS-IS only if a default route exists in the RIB from BGP:

```
ipv6 access-list BGP-NHv6
permit ipv6 host <ebgp neighbor link-local address> any
!
ipv6 prefix-list DEFAULT-v6ROUTE permit ::/0
!
route-map DEFAULT-ORIGv6 permit 10
match ipv6 address prefix-list DEFAULT-v6ROUTE
match ipv6 next-hop BGP-NHv6
!
router isis as42
 address-family ipv6
  default-information originate route-map DEFAULT-ORIGv6
```
### IS-IS on Point-to-Point Ethernet

#### p IS-IS on point-to-point ethernet:

■ DIS election is not needed on a point-to-point link – so it is disabled, which is more efficient

```
interface Gigabit 4/0
 isis network point-to-point
```
**n** As DIS election is independent of IP, the above command is generic – there is no need for an IPv6 equivalent

### Handling IPv6 in IS-IS

### □ To add IPv6 support in IS-IS:

```
interface Gigabit 4/0
 ipv6 router isis as42
```
p Topologies:

- **n** For single topology, nothing else is required
- For multi-topology, include:

```
router isis as42
 address-family ipv6
 multi-topology
```
## Conclusion

### □ IS-IS is a Link State Routing Protocol

- □ Quick and simple to get started
	- But has a myriad of options and features to cover almost all types of network topology
	- **ISPs keep their IS-IS design SIMPLE**
	- $\blacktriangleright$  >500 routers running in L2 is entirely feasible

# Introduction to IS-IS

ISP Workshops